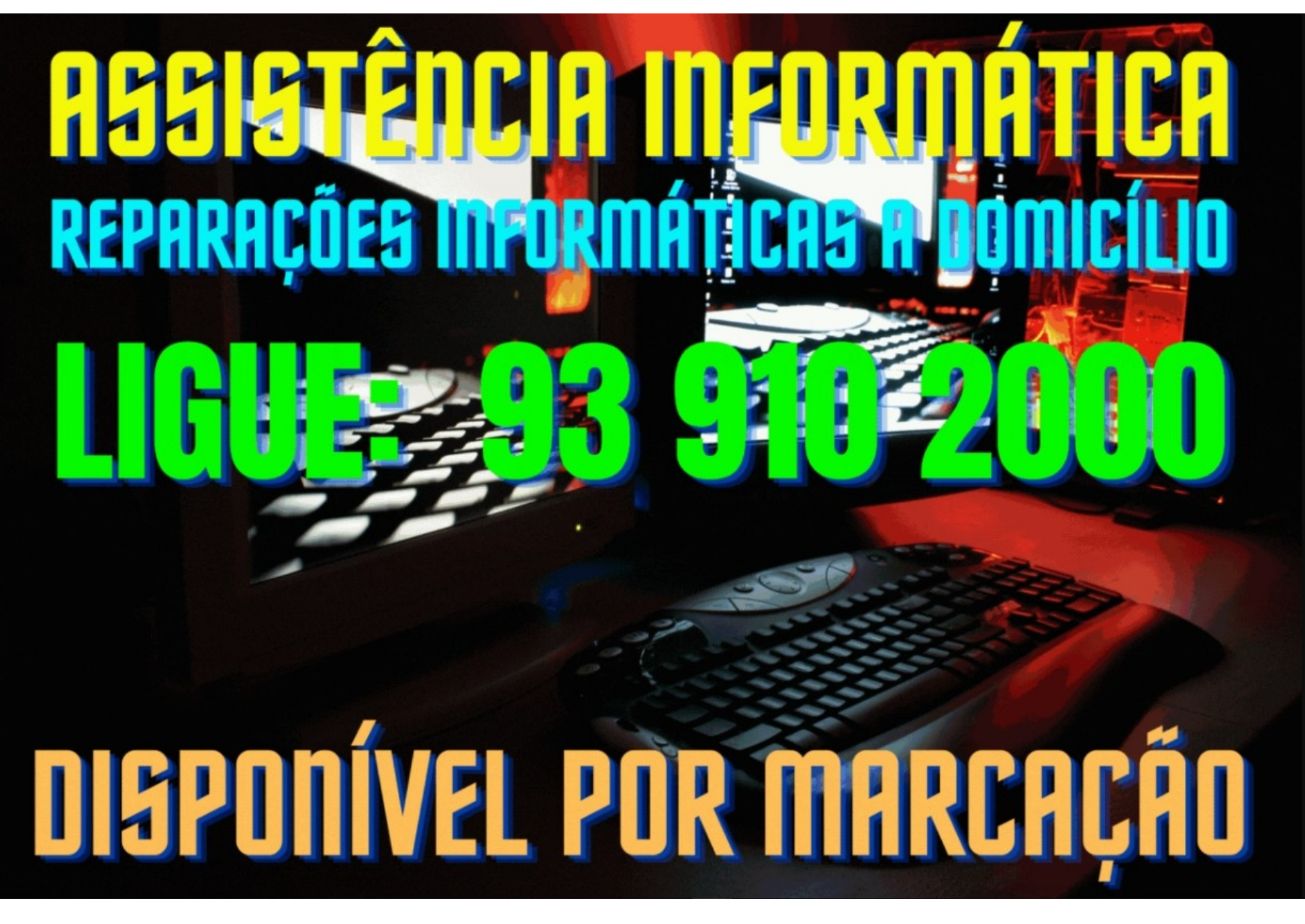

**Com as indicações abaixo poderá encontrar possíveis soluções para resolver algumas avarias, caso precise de auxilio de um técnico, ligue para o nº. -***93***..***910***..***2000-* **e marque a intervenção.**

# Avarias mais comuns em PC's

# Surge o erro Hard Drive Failure:

- Problema de hardware;
- Verificar cabos (dados e eletricidade);
- Usar cabos diferentes;
- Drive defeituosa.

# O monitor apresenta o menu da BIOS, mas não arranca:

- Isto pode ser normal. Entrar na BIOS e repor definições da BIOS;
- Se o PC não reconhece rato e/ou teclado USB substituir por PS2;
- Verificar definições da BIOS;
- Se não há acesso à BIOS, desligar sistema, desconectar todas as drives (cabos) e reiniciar o sistema. Depois ligar o computador e se o sistema mostrar o erro: Hard Drive Failure, ou Boot Device Error, então é porque é um cabo defeituoso;
- Motherboard defeituosa, substituir.

# Os discos SATA não são reconhecidos:

- Modo como os discos SATA são reconhecidos depende da combinação BIOS, interface SATA e S.O;
- SATA não combina com Windows 2000;
- Instalar drives para disco;
- Abrir caixa e verificar ligações;
- Substituição de componentes.

# Quando se liga à corrente, o PC arranca até à deteção da drive de disquetes e pára:

- Verificar cabos;
- Desligar cabo e ver se sistema arranca;
- Substituir drives;
- Se na BIOS, o arranque está definido para passar na drive de disquetes e existe uma disquete na drive, o PC não arranca.

# O computador arranca normalmente, mas subitamente desliga:

- Verificar fonte de alimentação;
- Isto pode ser normal. Pressionar alguns segundos o botão "ON" e reiniciar;
- Problema de fonte de alimentação, substituir;
- Substituir motherboard.

#### O computador parece arrancar normalmente, mas o monitor permanece preto:

- Verificar se monitor tem corrente e cabo de vídeo está ligado;
- Verificar controles de brilho e contraste;
- Retirar cabos e verificar Pinos;
- Verificar se motherboard tem mais que 1 entrada de vídeo e se o cabo está colocado no sítio correto;
- Verificar se placa de vídeo está encaixada corretamente;
- Se placa de vídeo necessita de alimentação elétrica, verificá-la;
- Se existem expansões PCI retirar uma a uma.

## Quando se pressiona o botão ligar, nada acontece:

- Verificar cabos da corrente e se tomada tem corrente;
- Verificar UPS (up time system);
- Verificar se o cabo ATX da motherboard está corretamente ligado;
- Verificar a fonte de alimentação;
- Verificar botão ligar
- Remover cabos e expansões;
- Remover as memórias e testá-las noutro PC;
- Remover ventoinhas;
- Verificar processador e socket (ligação de entrada de processador na motherboard);
- Remover a motheboard e procurar defeitos
- Substituir motherboard;

#### O sistema recusa arrancar de uma drive (ótica, USB):

Ver se o cabo está bem conectado em ambas as partes; Ver se o cabo esta danificado; Se o cabo estiver danificado deverá ir ao "Meu computador", botão direito do rato, propriedades, gestor de dispositivos."

- Verificar se dispositivo a ler é de arranque;
- Drive que vai arrancar faz parte do menu de arranque;
- Começar por verificar ligações;
- Trocar Componentes.

# Avarias mais comuns em Computadores fixos (All-In-One, torre, desktop)

#### **Avaria**

Teclado deixa de escrever

#### **- solução / possível reparação:**

Ver se o cabo do teclado esta bem conectado (se estiver bem conectado reinicie o computador); Confirmar se os drivers estão atualizados; Ver se o computador tem algum vírus.

#### **Avaria**

Teclas desorganizadas

#### **- solução / possível reparação:**

Confirmar se as teclas do teclado estão organizadas; Deverá ir ao painel de controlo e configurar o teclado.

#### **Avaria**

O rato deixa de funcionar

# **- solução / possível reparação:**

Ver se o cabo do rato está bem conectado; Verifique se o cabo esta danificado; Falta de drivers; Ver se o rato está com pó (no caso de ser mecânico, se for ótico coloque um papel branco por baixo).

#### **Avaria**

O monitor fica sem imagem

#### **- solução / possível reparação:**

#### **Avaria**

Ver se o cabo está bem conectado em ambas as partes; Ver se o cabo esta danificado; Se o cabo estiver danificado deverá ir ao "Meu computador", botão direito do rato, propriedades, gestor de dispositivos."

### **- solução / possível reparação:**

Substitua a motherboard

## **Avaria**

Problemas de memória. Se tiver imagem, procure mensagens de erro

#### - **solução / possível reparação:**

Verifique se os chips de memória estão bem presos ou substitua a memória.

#### **Avaria**

Avaria de placa gráfica

## **- solução / possível reparação:**

Ver se a placa gráfica esta bem presa e tente outra vez. Se a avaria persistir, substitua a placa.

#### **Avaria**

Avaria da CPU

**- solução / possível reparação:** Substitua o processador

#### **Avaria**

Erro de ROM checksum. A ROM da BIOS está danificada

#### **- solução / possível reparação:**

Substitua a ROM da BIOS. Talvez seja mais fácil substituir a motherboard.

#### **Avaria**

Falha no teste de memória RAM, durante os primeiros 64k

# **- solução / possível reparação:**

# Substitua a RAM, se necessário a motherboard.

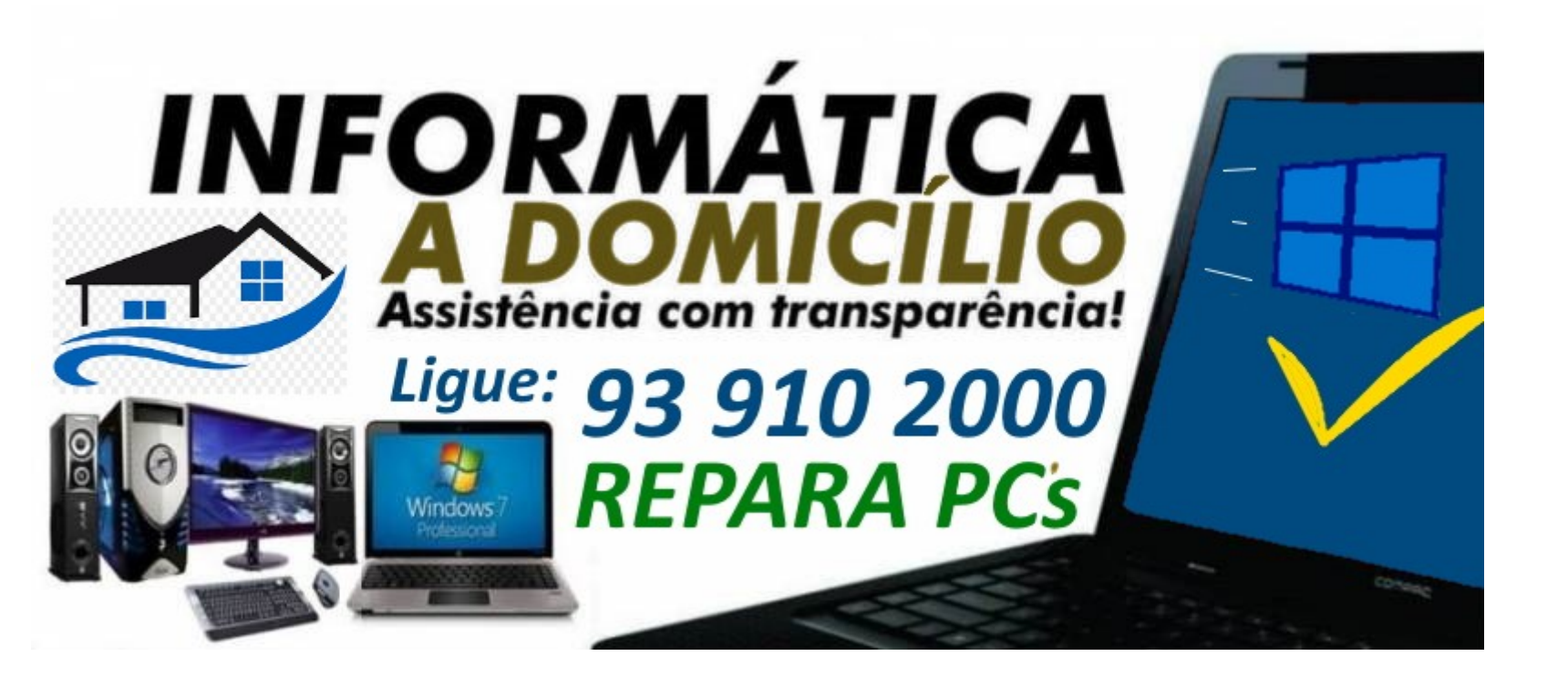